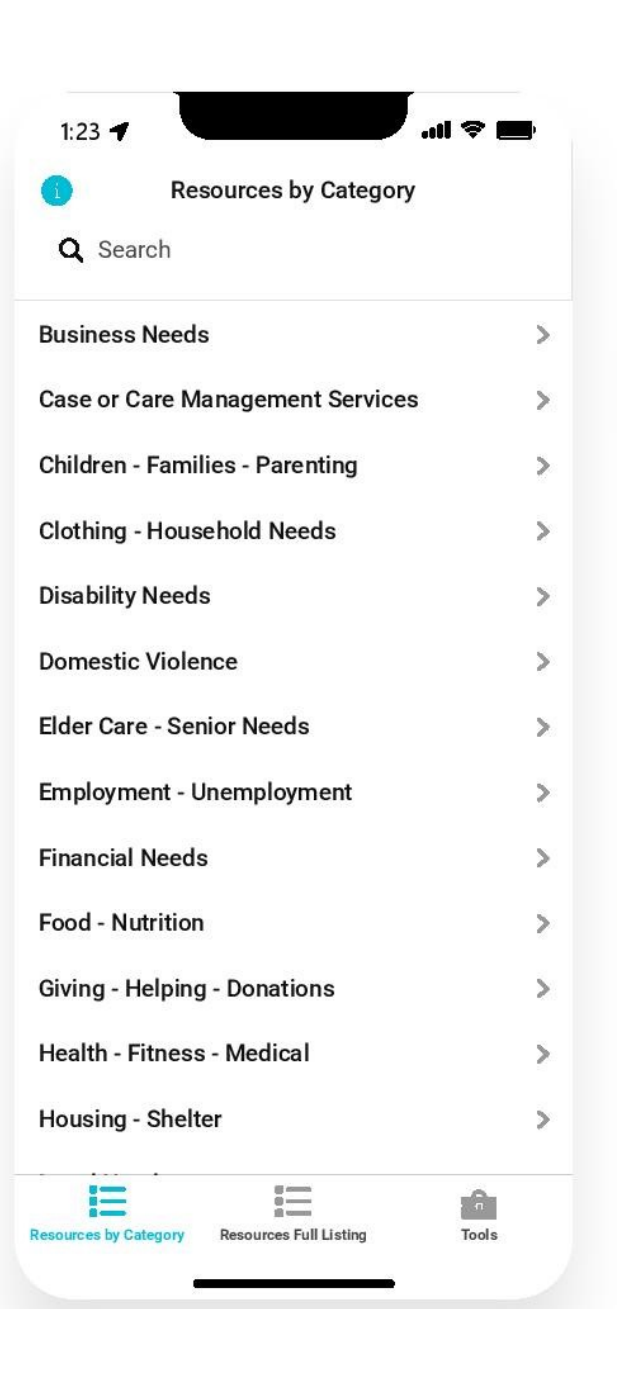

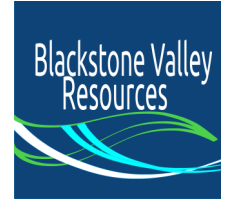

## **Blackstone Valley Resources**

by Northbridge Coalition & Blackstone Valley Connector (LSH)

Community Supports, Services, & Online Resources for the Blackstone Valley area (MA)

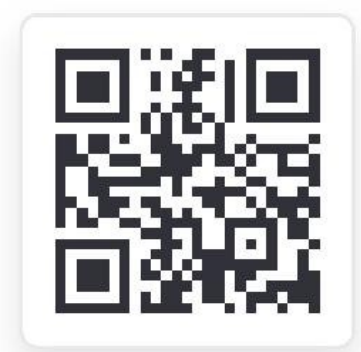

Scan this code with your phone

## To install app on your phone:

FIRST go to <https://bvresources.glideapp.io> OR scan the QR code above (aim your phone's camera at it, then click the link that pops up).

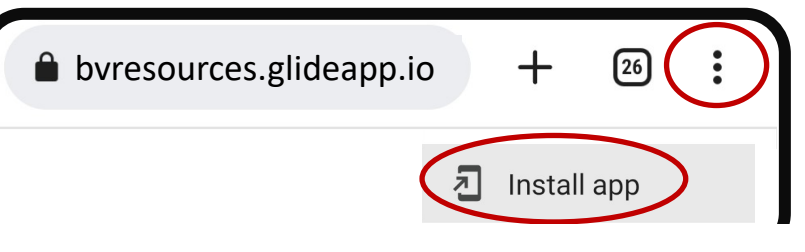

THEN click the 3 dots on your screen to view the menu, and choose "Install app" (see image to the right).

Alternatively, your phone might give you an option to "Add to Home Screen", which is another way of installing the app on your phone.